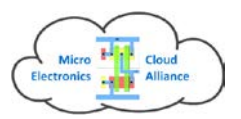

# MECA PROJECT COURSE DEVELOPERS TRAINING MINUTES

Politecnico di Torino, October 6 - 8, 2016

# **Participants**

- 1. Etienne Sicard, INSA Toulouse, France
- 2. Malenko Tzanov, INSA Toulouse, France
- 3. Slavka Tzanova, TUS Sofia, Bugaria
- 4. Danilo Demarchi, Politecnico di Torino, Italy
- 5. Paolo Astengo, Astel, Italy
- 6. Mile Stankovski, UKIM Macedonia
- 7. Vladimir Stavrov, AMG Technology, Bulgaria
- 8. Elena Eyngorn, TU Berlin, Germany
- 9. Attila Géczy, BME, Hungary
- 10.Galina Stavrova, AMG Technology, Bulgaria
- 11.Dragan Stankovski, ATRONIKA, Macedonia
- 12.Malenko Marinov, MASHO, Bulgaria
- 13.Igor Markovski, ATRONIKA, Macedonia
- 14.Norocel Codreanu, UPB-CETTI, Romania

# DAY 1: OCTOBER 6TH

## Lecture: 'How to use Moodle' – Martin Klossek

Martin described all necessary steps for creation of a new course in Moodle:

- System configuration;
- Definition of roles of teachers and functions etc.;
- Different format of course;
- Book more convenient for hierarchical content presentation;
- Creation of different kinds of tests;
- Planning the delivery of the course.

#### Demonstration of course creation – Slavka Tzanova

Slavka demonstrated all steps in course creation and test evaluation.

### Development of job-specific training modules. Discussion on the common template for the courses in Moodle

Common template for the courses was suggested by Slavka and after discussion accepted by the partners:

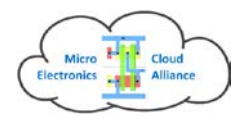

 PROJECT COURSE DEVELOPERS EVENT Torino 6th-8th October 2016

#### **MECA PROJECT COURSE TEMPLATE**

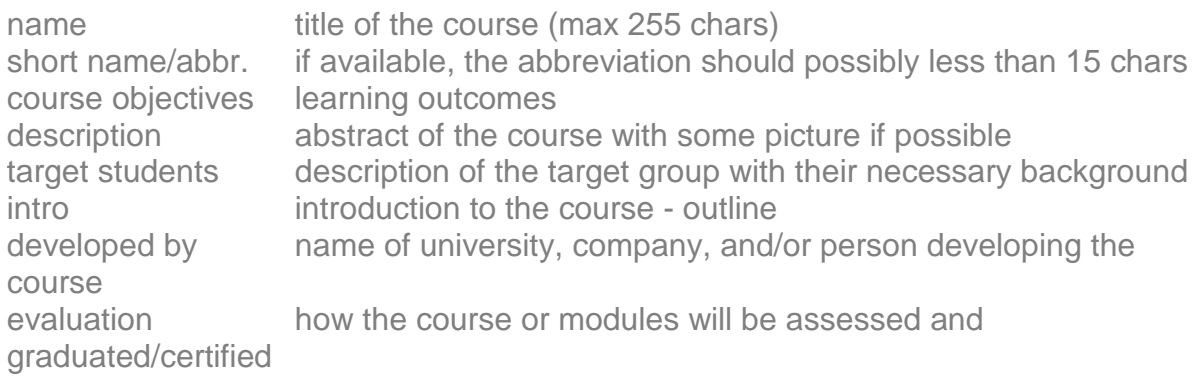

The syllabus of the course.

Use the **Moodle template of a book**. Only this one allows for a hierarchical structure of the courses.

It is necessary to have tests for self evaluation and for final evaluation by the teachers.

# DAY 2: OCTOBER 7TH

### **Practical assignment:** 'Course settings, assignment of roles. Creating course content: Creating a web page'

All trainees created their prototypes with different features on the Web page of a course creation: text, pictures, formula, symbols.

Then practice on creating quizzes was done: multiple choice questionnaires, open questions etc.